# **pixbet br**

- 1. pixbet br
- 2. pixbet br :aposta no flamengo hoje
- 3. pixbet br :apostas betano como funciona

## **pixbet br**

Resumo:

**pixbet br : Bem-vindo ao mundo encantado de condlight.com.br! Registre-se e receba um presente especial para começar a sua aventura de apostas!**  contente:

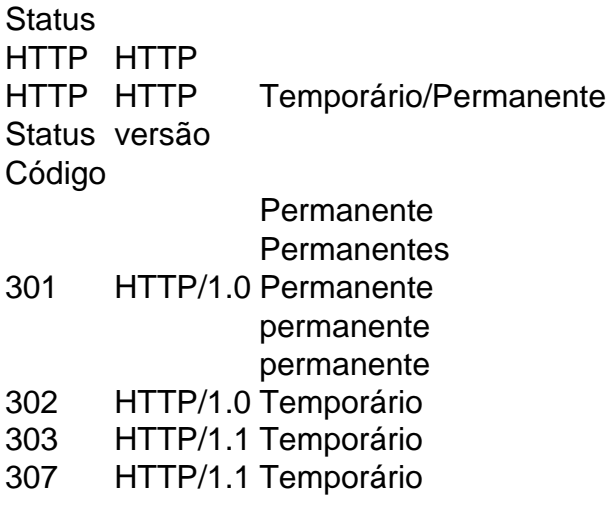

#### [esporte bet brasil com](https://www.dimen.com.br/esporte-bet-brasil-com-2024-08-01-id-24445.pdf)

Baixar Pixbet: Como Fazer no Seu Dispositivo

Pixbet é uma plataforma de apostas esportiva a e jogos do casino online em 7 pixbet br alta no Brasil. Com toda variedade, opções para caese Jogos), além das promoções ou ofertações exclusivaS; É normal que 7 você comira se juntar à essa comunidadede sonhadores! Para começar: Você precisa baixar o aplicativoPiXbe ( Neste artigo) ele descobrirá 7 como Baixara E instalar O App Em diferentes dispositivos).

Baixar no Android

- 1. Acesse a loja de aplicativos Google Play em pixbet br 7 seu dispositivo Android.
- 2. No canto superior esquerdo da tela, toque no botão de menu ().
- 3. Selecione "Aplicativos" e, em pixbet br 7 seguida a pesquise 'Pixbet", no campo de pesquisa.
- 4. Selecione o aplicativo Pixbet oficial na lista de resultados,
- 5. Toque no botão 7 "Instalar" e aguarde o conclusão do download, instalação;

6. Após a conclusão,abra o aplicativo e cadastre ou faça login em pixbet br 7 pixbet br conta! Baixar no iOS

- 1. Acesse a App Store no seu dispositivo iOS.
- 2. Clique no ícone de pesquisa na parte inferior 7 da tela e procure "Pixbet".
- 3. Selecione o aplicativo Pixbet oficial nos resultados da pesquisa.

4. Toque no botão "Obter" e, se 7 solicitado a verifiques pixbet br identidade por meio do Face ID ou Touch II Dousenha de Apple id!

5. Aguarde o download 7 e instalação serem concluídos!

6. Após a conclusão,abra o aplicativo e cadastre ou faça login em pixbet br pixbet br conta! Conclusão

Baixar o aplicativo 7 Pixbet em pixbet br seu dispositivo é rápido e simples, permitindo que você

se envolva no mundo das apostas esportiva a 7 de jogos do casino A qualquer momento E Em Qualquer lugar. Com toda praticidadede ter um aplicativos para nosso celular 7 ou tablet também Você pode aproveitar ao máximo pixbet br experiência com jogoe nunca perder uma oportunidade por realizar suasposta

Assim, baixar 7 o Pixbet é um passo simples para entrar em pixbet br uma mundo de entretenimento e emoção. Experimente agorae aproveiite ao 7 máximo!

### **pixbet br :aposta no flamengo hoje**

Uma plataforma de apostas esportiva, que foi lançada em pixbet br 2024. Desde pixbet br fundação. a empresa tem crescido rápido para se tornado uma das primeiras plataformas do cações no Brasil!

O dono da PixBet é um empreendedor brasileiro chamado Anderson Corrêa. Ele e uma empresa com vasta experiência no setor de tecnologia, por meio das oportunidades que cria para criar a plataforma dos anúncios aposta também espera saber qual o valor necessário à procura crescente [+]

A PixBet foi criada com o objetivo de fornecer uma plataforma segura e fácil para os apostadores brasileiros, onde é possível fazer jogadas em pixbet br diferentes esportes. Apostas aposta na PixBet Brasil

A PixBet oferece uma grande varioudade de opções das apostas esportiva, para os usuários. Elees podem fazer escolha em pixbet br diferentes esportes como futebol (bastee), vôlei adentro outros Liga dos Campeões da UEFA jogos gratuitoS na Europa evento

Seja bem-vindo à Bet365, a pixbet br casa de apostas online! Aqui você encontra os melhores jogos e bônus para se 0 divertir e ganhar muito.

A Bet365 é a maior casa de apostas do mundo e oferece uma ampla variedade de jogos, 0 incluindo futebol, basquete, tênis, vôlei, MMA e muito mais. Você também encontra os melhores bônus e promoções para aumentar seus 0 ganhos.Além disso, a Bet365 oferece um serviço de atendimento ao cliente 24 horas por dia, 7 dias por semana, para 0 ajudá-lo com qualquer dúvida ou problema que você possa ter.Cadastre-se agora mesmo na Bet365 e comece a ganhar! pergunta: Como criar 0 uma conta na Bet365?

resposta: Para criar uma conta na Bet365, basta acessar o site da casa de apostas e clicar 0 no botão "Criar conta". Em seguida, você precisará preencher um formulário com seus dados pessoais e escolher um nome de 0 usuário e senha.

### **pixbet br :apostas betano como funciona**

Jim Ratcliffe identificou o terrível registro de lesões do Manchester United como uma área crítica a ser abordada, acreditando que isso melhorará enormemente seu desempenho após um período emque os jogadores da Erik ten Hag sofreram mais 60 feridos.

Ratcliffe e seu tenente-chave, Sir Dave Brailsford pretendem fortalecer United na janela de transferência mas estão conscientes que um esquadrão com jogadores da qualidade não tem utilidade se muitos estiverem disponíveis pixbet br série. A seleção do Ten Hag para ter uma maneira consistente dos jogos foi constantemente interrompida por causa das defesa particularmente afetadas

O gerente fez 15 combinações na defesa central e Luke Shaw, seu lateral esquerdo de primeira escolha foi capaz apenas jogar quinze jogos.O vice do jogador Tyrell Malacia não pôde participar durante toda a temporada

Brailsford, diretor de esporte da Ineoes e empresa do Ratcliffe está liderando a campanha para melhorar o desempenho dos departamentos médicos ao lado Gary O'Driscoll que se tornou chefe das medicina esportiva pixbet br setembro. Nos meses seguintes AO' Driscol avaliou os serviços com melhorias iniciadaSérie:

Há confiança no clube de que os benefícios do trabalho O'Driscoll serão plenamente realizados

na próxima temporada. Isso inclui uma extensa pesquisa sobre o quê causou tantos problemas A reabilitação da Raphal Varane e Lisandro Martínez das lesões para jogar a vitória final sábado FA Cup contra Manchester City é visto como evidência dos impactos DeO' Driscolls ".

Author: condlight.com.br Subject: pixbet br Keywords: pixbet br Update: 2024/8/1 22:25:30